# **EDA\_SetPeriods**

Funkcia vytvorí (existujúcu prepíše) alebo zruší definíciu periód. Perióda je definovaná pomocou zaiatoného asu, od ktorého sa potom aplikuje daný poet základných krokov. V prípade, že krok je definovaný ako násobok sekúnd, pracuje sa vždy v monotónnom ase, inak (násobok dní/mesiacov) sa pracuje v lokálnom ase.

Parameter asové pásmo slúži na správnu identifikáciu hraníc da a prechodov medzi zimným a letným asom.

Takto definovanú periódu je možné použi na naítanie vektora alebo v ktorejkovek EDA-L funkcii pracujúcej s krokom - ako parameter krok sa zadá textový kód periódy. Pretože definícia periódy v sebe už zaha asové pásmo, aj prípadný zaiatok da i týžda, sú tieto parametre (vo funkciách, ktoré tieto parametre obsahujú) pri použití preddefinovanej periódy ignorované.

**Upozornenie:** Nie je možné vytvori periódy so zaiatkom v dni/ase, ktorý neexistuje v každom alšom krokom danom intervale - teda 29-31 de mesiaca, ak každý alší mesiac nemá aspo toko dní, resp. v ase posunu zo zimného na letný as.

### **Deklarácia**

```
%EDA_SetPeriods(
 REC in _periods,
 INT out _errorCode
);
```
### **Parametre**

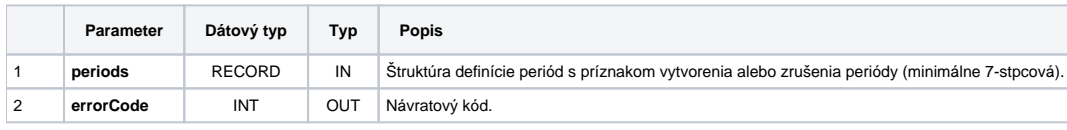

#### Popis štruktúry definície periód:

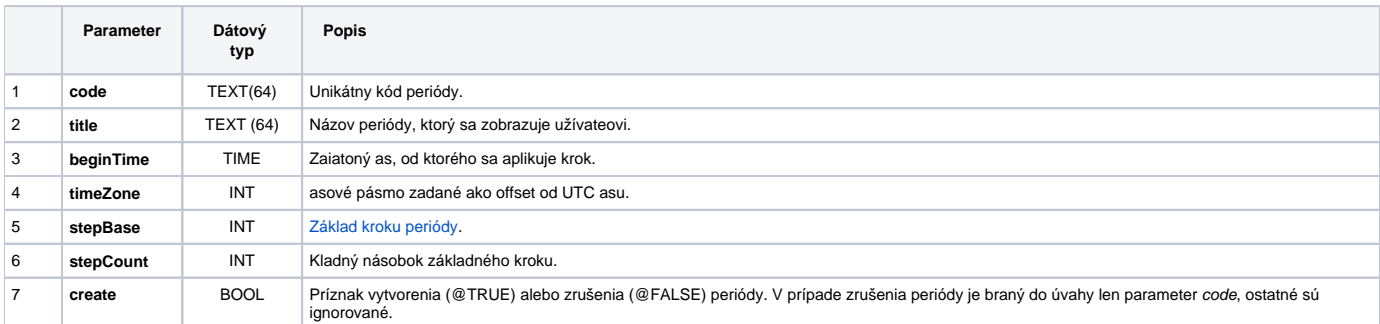

## **[Príklad použitia](https://doc.ipesoft.com/pages/viewpage.action?pageId=17273200)**

#### **Súvisiace stránky:** ⋒

[Externé funkcie](https://doc.ipesoft.com/pages/viewpage.action?pageId=17273246) [Chybové kódy](https://doc.ipesoft.com/pages/viewpage.action?pageId=17273274) [EDA konštanty](https://doc.ipesoft.com/pages/viewpage.action?pageId=17273282) [Tvorba externých funkcií](https://doc.ipesoft.com/pages/viewpage.action?pageId=17273247)